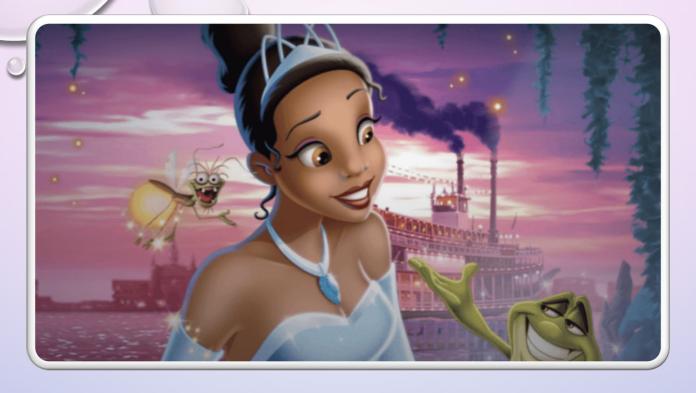

# P2 REPORTS: HOW TO BE A POLLUTION PREVENTION PRINCESS

ALESSANDRA MOYER

ALESSANDRA.MOYER@WATERBOARDS.CA.GOV

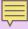

### **ADDRESS THESE POINTS!**

- 1. BRIEF DESCRIPTION OF THE TREATMENT PLANT/
  PROCESSES AND SERVICE AREA
- 2. DISCUSSION OF THE CURRENT POLLUTANTS OF CONCERN
- 3. IDENTIFICATION OF SOURCES FOR THE POLLUTANTS OF CONCERN
- 4. IDENTIFICATION OF TASKS TO REDUCE THE SOURCES OF THE POLLUTANTS OF CONCERN
- 5. OUTREACH TO EMPLOYEES

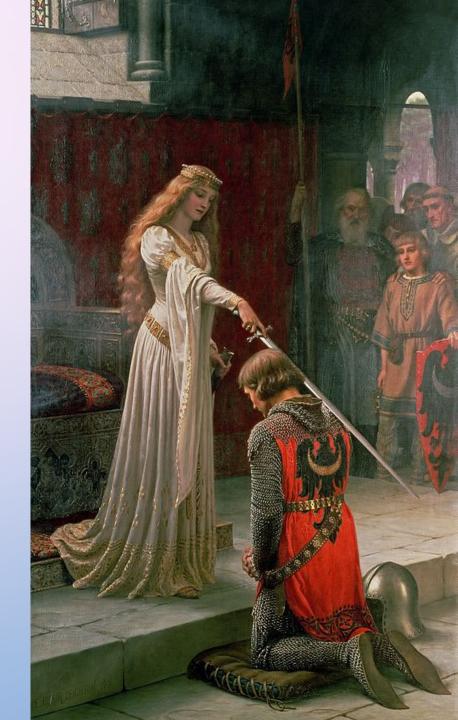

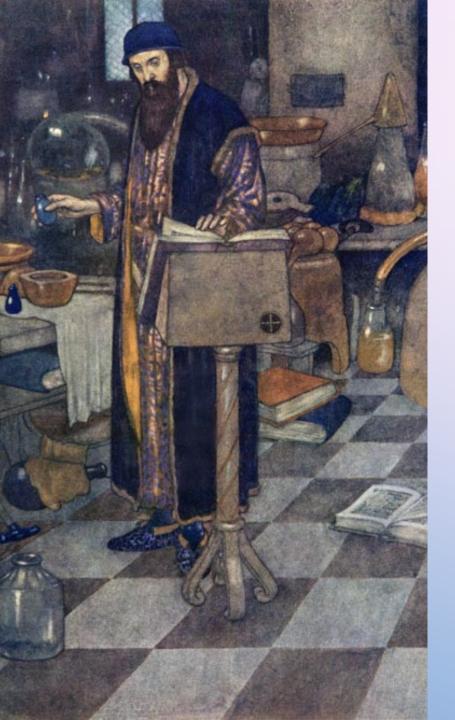

### **ADDRESS THESE POINTS!**

- 6. CONTINUATION OF PUBLIC OUTREACH PROGRAM
- 7. DISCUSSION OF CRITERIA USED TO MEASURE POLLUTANT MINIMIZATION PROGRAM
- 8. DOCUMENTATION OF EFFORTS AND PROGRESS
- 9. EVALUATION OF POLLUTANT MINIMIZATION PROGRAM AND TASK EFFECTIVENESS
- 10. IDENTIFICATION OF SPECIFIC TASKS AND TIME SCHEDULE FOR FUTURE EFFORTS

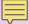

### UPLOAD REPORT TO CIWQS

 TECHNICAL ISSUES → NOTIFY AND DIRECTLY SUBMIT REPORT TO ALESSANDRA VIA EMAIL

### • INCLUDE **CERTIFICATION STATEMENT** IN REPORT

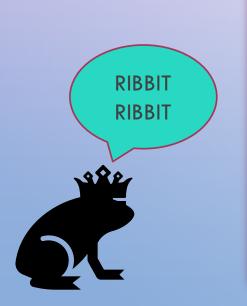

"I certify under penalty of law that this document and all attachments were prepared under my direction or supervision in accordance with a system designed to assure that qualified personnel properly gather and evaluate the information submitted. Based on my inquiry of the person or persons who manage the system or those persons directly responsible for gathering the information, the information submitted is, to the best of my knowledge and belief, true, accurate, and complete. I am aware that there are significant penalties for submitting false information, including the possibility of fine and imprisonment for knowing violations." (40 CFR 122.22(d).)

(Signature)

Name of Legally Responsible Official Job title Discharger Date \* Signature requirement is fulfilled by uploading report to CIWQS.

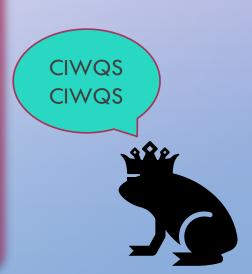

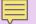

### HOW WE LOOK AT THE REPORTS

| I=            |                                                                        |                                 |              |                    |           |         |  |
|---------------|------------------------------------------------------------------------|---------------------------------|--------------|--------------------|-----------|---------|--|
| Pollution Pro | Pollution Prevention 2017 Annual Report                                |                                 |              |                    |           |         |  |
| Disch         | narger                                                                 | Date Submitted<br>(due 2/28/18) | Place ID     |                    |           |         |  |
|               |                                                                        |                                 | $\leftarrow$ | — Sub              | mitted    | on time |  |
|               |                                                                        |                                 |              |                    |           |         |  |
| Section       | Criteria                                                               |                                 |              |                    | Completed | Notes   |  |
| VI.C.3.b.i    | Brief description of treatment plant                                   |                                 |              |                    | ~         |         |  |
| VI.C.3.b.ii   | Discussion of current pollutants of concern                            |                                 |              | ern                | <b>V</b>  |         |  |
| VI.C.3.b.iii  | Identification of sources for pollutants of concern                    |                                 |              | of concern         | <b>~</b>  |         |  |
| VI.C.3.b.iv   | Identification of tasks to reduce the sources of pollutants of concern |                                 |              | rces of pollutants | <b>~</b>  |         |  |
| VI.C.3.b.v    | Outreach to Employees                                                  |                                 |              |                    | <b>~</b>  |         |  |
| VI.C.3.b.vi   | Continuation of Public Outreach Program                                |                                 |              |                    | ~         |         |  |
| VI.C.3.b.vii  | Discussion of                                                          | f criteria used to              | measure P    | ollutant           | <b>~</b>  |         |  |
| VI.C.3.b.viii | Documentation of Efforts and Progress                                  |                                 |              |                    | <b>V</b>  |         |  |
| VI.C.3.b.ix   | Evaluation of Pollutant Minimization Program and Task<br>Effectiveness |                                 |              |                    | ~         |         |  |
| VI.C.3.b.x    | Identification of specific tasks and timelines for future              |                                 |              |                    | <b>V</b>  |         |  |

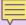

### POLLUTANTS OF CONCERN

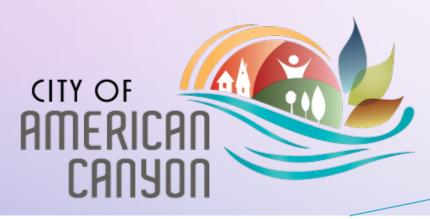

Nickel: The primary reason for including as a POC is that there is an existing LL. The WRF was in consistent compliance with Nickel in 2017. Domestic influent nickel influent levels showed a decreasing trend in 2017, while industrial influent showed an increasing trend. However, industrial influent shows a decreasing trend over five years.

| ast 5 years |
|-------------|
|             |
|             |
|             |

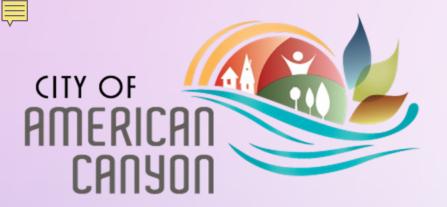

#### <u>Nickel</u>

**Goal:** Identify potential nickel sources in the City. Attempt to control and/or eliminate the increasing concentration trend of nickel in the Industrial Influent.

|                                  |                                                                      |                                                                                                    | Evaluation                                                                         |                                                           | H |
|----------------------------------|----------------------------------------------------------------------|----------------------------------------------------------------------------------------------------|------------------------------------------------------------------------------------|-----------------------------------------------------------|---|
| Source                           | Message                                                              | Implementation                                                                                           | Criteria                                                                           | Results                                                   |   |
|                                  |                                                                      |                                                                                                    |                                                                                    | • 100% of                                                 | H |
| Vehicle<br>Service<br>Facilities | Follow BMPs<br>to minimize<br>Nickel entering<br>the waste<br>stream | Continue permitting<br>and inspection<br>program of vehicle<br>service facilities,<br>mail BMPs to Users | <ul> <li>% permitted</li> <li>% in compliance</li> <li>% receiving BMPs</li> </ul> | facilities permitted • 100% compliance • 0% received BMPs |   |
| Machine<br>Shops                 | Follow BMPs<br>to minimize Ni<br>entering waste<br>stream            | Issue BMPs to<br>potential Nickel<br>contributors                                                        | <ul> <li># facilities<br/>receiving<br/>BMPs</li> </ul>                            | 0% facilities<br>received BMPs                            | 7 |

|   | Criteria                                                    | C         | N-4                                    |
|---|-------------------------------------------------------------|-----------|----------------------------------------|
|   | Criteria                                                    | Completed | Notes                                  |
|   |                                                             |           |                                        |
|   | Brief description of treatment plant                        |           |                                        |
|   | •                                                           |           |                                        |
|   |                                                             | _         |                                        |
|   | Discussion of current pollutants of concern                 | ٧         | Nickel, existing local limit           |
| - | Identification of sources for pollutants of concern         | ٧         | Vehicle Service Facilities             |
|   | identification of sources for pollutarity of concern        |           | Machine Shops                          |
|   | Identification of tasks to reduce the sources of pollutants |           | Continue permitting and inspection of  |
| - | of concern                                                  | ٧         | vehicle service facilities             |
|   | orconcern                                                   |           | Issues BMP to Nickel Contributors      |
|   | Outreach to Employees                                       |           |                                        |
|   |                                                             |           |                                        |
|   |                                                             |           |                                        |
|   |                                                             |           |                                        |
|   |                                                             |           |                                        |
|   | Continuation of Public Outreach Program                     |           |                                        |
|   |                                                             |           |                                        |
|   |                                                             |           |                                        |
|   |                                                             |           |                                        |
|   |                                                             |           |                                        |
| 1 | Discussion of criteria used to measure Pollutant            | ٧         | % Permitted, % Compliance, %           |
| 1 | Documentation of Efforts and Progress                       | ٧         | Decreasing trend over the last 5 years |
| 1 | Evaluation of Pollutant Minimization Program and Task       | ٧         | 100% of facilites permitted and in     |
|   | Identification of specific tasks and timelines for future   |           |                                        |

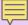

### INCLUDE AN "OUTREACH TO EMPLOYEES" SECTION!!

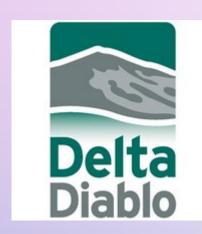

In 2013, the District reinstituted a quarterly District employee newsletter to help keep all employees informed of District news and activities, including P2 programs and efforts. In addition, the District uses the e-mail system to keep employees informed of P2 issues, such as Spare the Air Days.

### **Career Training**

To train a skilled workforce for Bay Area wastewater treatment plants and utilities, DSRSD participates in the Bay Area Consortium of Water and Wastewater Education (BACWWE). This 19-agency partnership teams with Solano Community College to offer college-level training in water and wastewater operations.

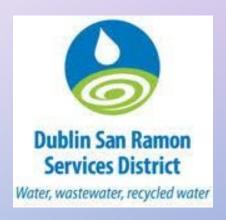

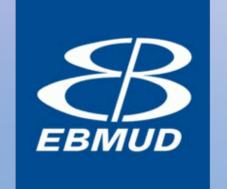

#### 5.3 Training

In 2021, employees continued to attend virtual conferences and webinars provided by the California Water Environment Association (CWEA), the California Association of Sanitation Agencies (CASA), and the National Association of Clean Water Agencies (NACWA).

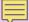

### PUBLIC OUTREACH PROGRAM

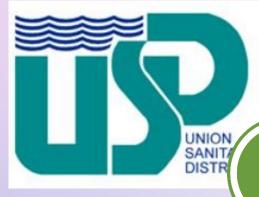

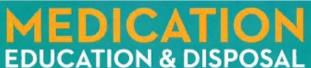

What should you do with your expired or unwanted medicines?

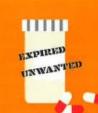

There are a number of ways to dispose of expired or unwanted medicines:

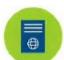

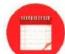

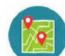

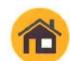

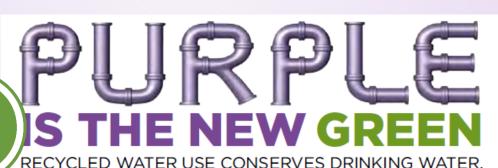

Whenever you see a purple pipe or purple sprinklers in a park or commercial landscape you know that high quality recycled water is being used. Recycled water is treated wastewater that receives additional filtration and disinfection to meet rigorous State standards for safe reuse.

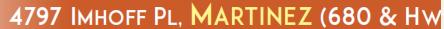

OLD PAINT, BATTERIES, CLEAN

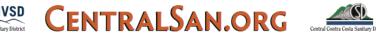

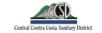

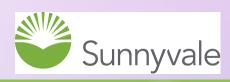

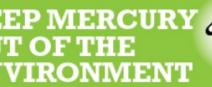

ercury-containing products are disposed of orly, the small amount of mercury in them can enter

the environment and contaminate waterways.

Join our efforts to contain, reduce and eventually eliminate mercury in the environment by continuing to properly dispose of mercurycontaining products.

#### HOW CAN YOU HELP?

- Never dispose of mercury-containing products down your drains, in the trash, or into storm drains.
- Properly dispose of mercury-containing products, such as fluorescent bulbs, tubes and coils, button batteries, glass thermometers, and thermostats.
- · For proper disposal methods, visit recycling.inSunnyale.com

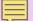

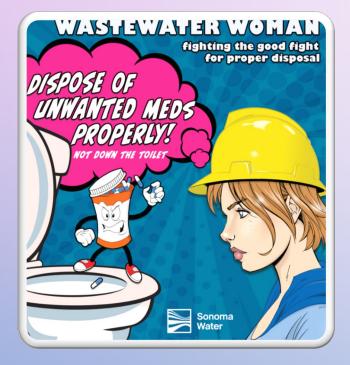

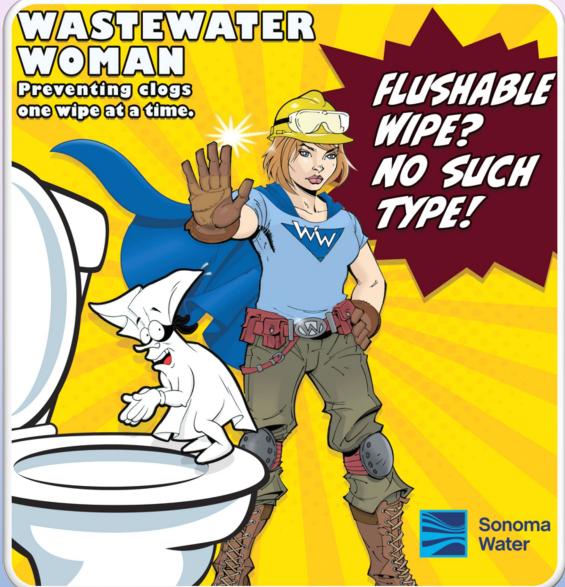

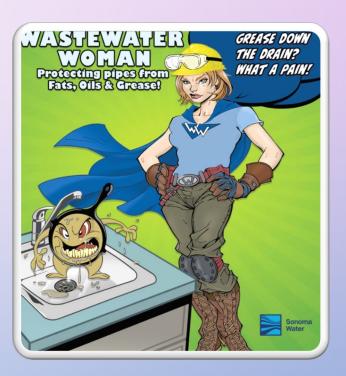

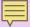

# IDENTIFICATION OF SPECIFIC TASKS AND TIMELINES FOR THE FUTURE

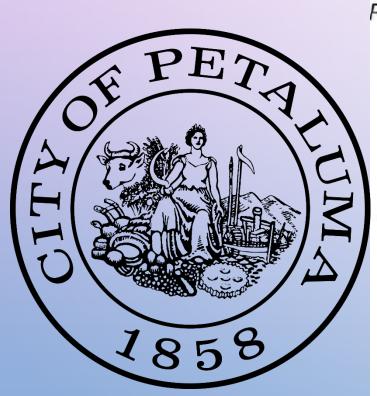

Public Outreach 2018 Goals for the ECWRF:

Host a booth at the Sonoma Marin Fairgrounds to increase public awareness of pollution preventions activities.

Host the regional algebra academy for English second learners.

Participate in Petaluma River Cleanup events.

Develop and disseminate a letter for restaurants reminding restaurant staff and owners about pollution prevention activities required by the Petaluma Municipal Code.

Promote outreach that educates the public on ways to reduce pollution.

Host a booth at the Petaluma Farmers Market to increase public awareness of pollution prevention and water conservation.

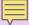

### P-DO'S AND P-DON'TS

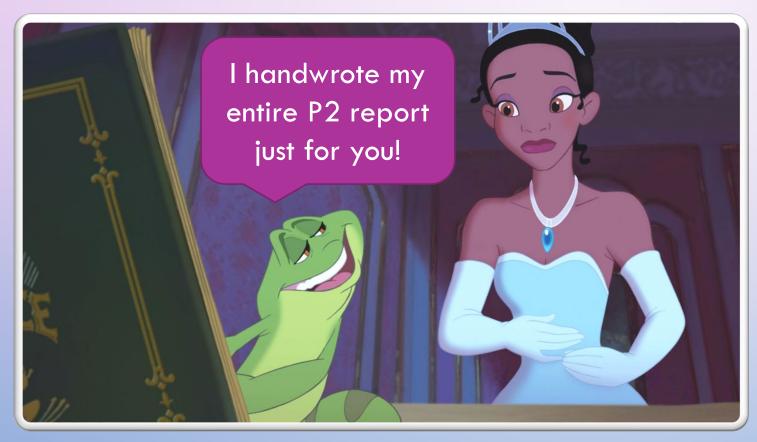

- DON'T ATTACH THE BAPPG ANNUAL REPORT
  - INSTEAD, REFERENCE IT WHERE APPLICABLE
- DO INCLUDE A TABLE OF CONTENTS
- DO DEFINE ACRONYMS AND ABBREVIATIONS
- **DO** KEEP REPORTS UNDER 50 PAGES IF POSSIBLE (NOT INCLUDING APPENDIXES / IMAGES)
- DO INCLUDE A HEADER FOR EACH SECTION
- DO SAVE FINAL REPORT AS A PDF –
   DON'T SCAN

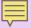

### SAVING REPORTS IN PDF FORMAT: VERSION 1

**STEP 1:** Click on "File" in upper left corner of your Microsoft Word document.

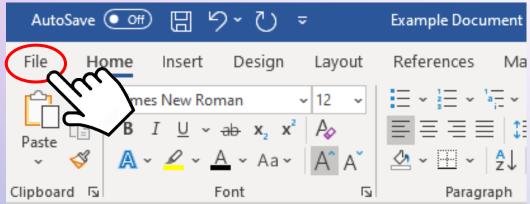

STEP 3: At the bottom of the pop-up that appears, make sure
(1) your document name is correct and (2) the file type
next to "Save as type" is "PDF files." Click "Save."

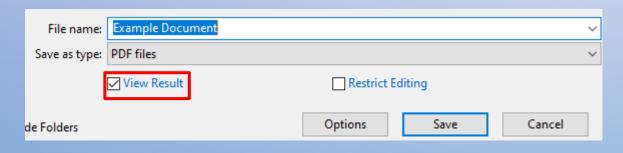

**STEP 2**: Click on "Save as Adobe PDF" in the left sidebar.

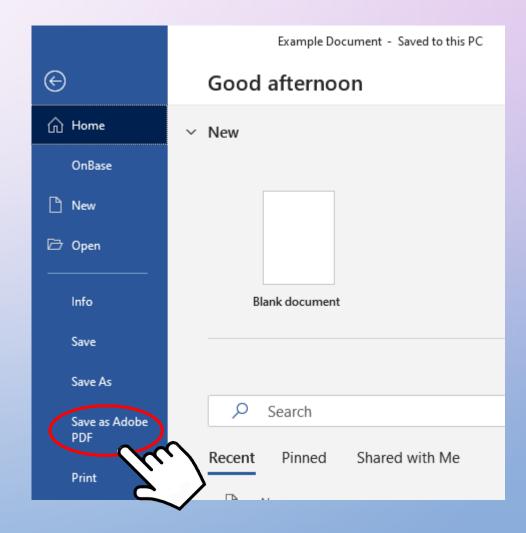

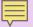

### SAVING REPORTS IN PDF FORMAT: VERSION 2

**STEP 1:** Click on "File" in upper left corner of your Microsoft Word document.

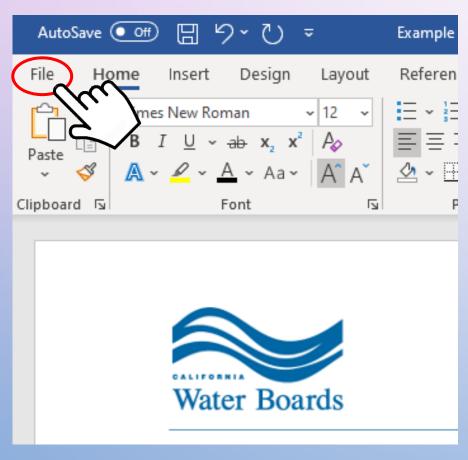

STEP 2: Click on "Save As" in the left sidebar.

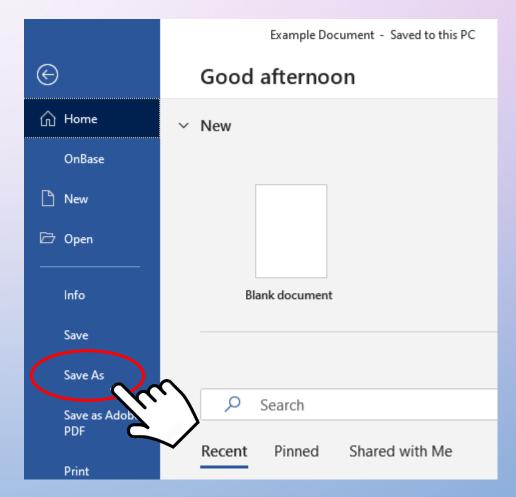

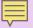

### SAVING REPORTS IN PDF FORMAT: VERSION 2

**STEP 3:** On the right side of the interface, make sure (1) your document name is correct, and (2) the file type is changed from "Word Document (\*.docx)" to "PDF (\*.pdf)".

**STEP** 4: Click "Save" and you're done!

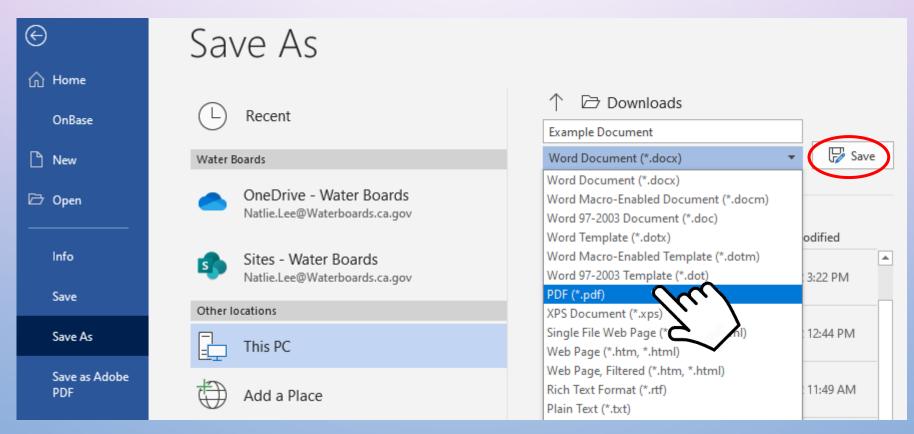

## P2 INSPO!

ACCESSING REPORTS
FROM
OTHER AGENCIES

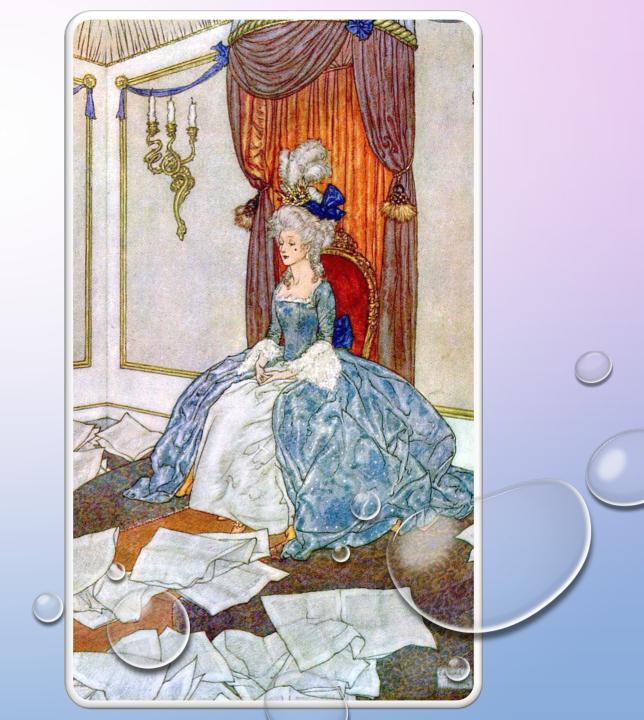

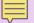

# ACCESSING P2 REPORTS THROUGH CIWQS

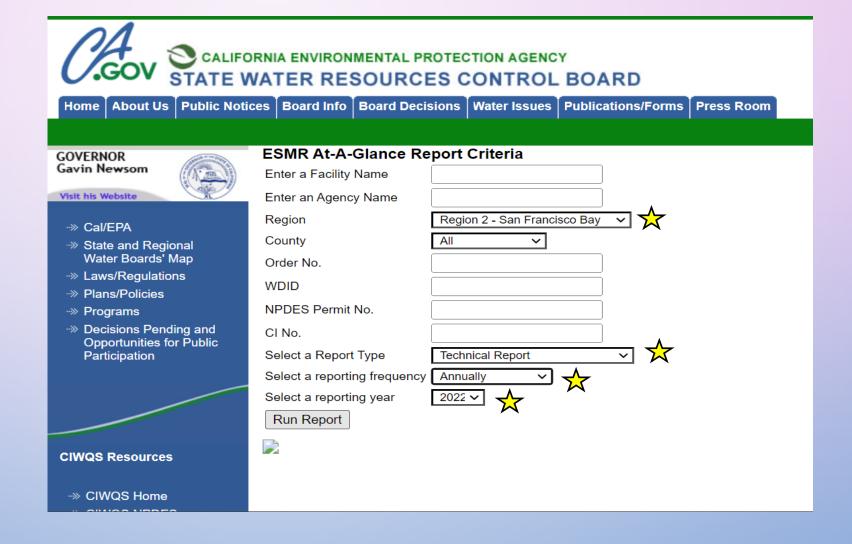

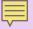

### **ACCESSING P2 REPORTS**

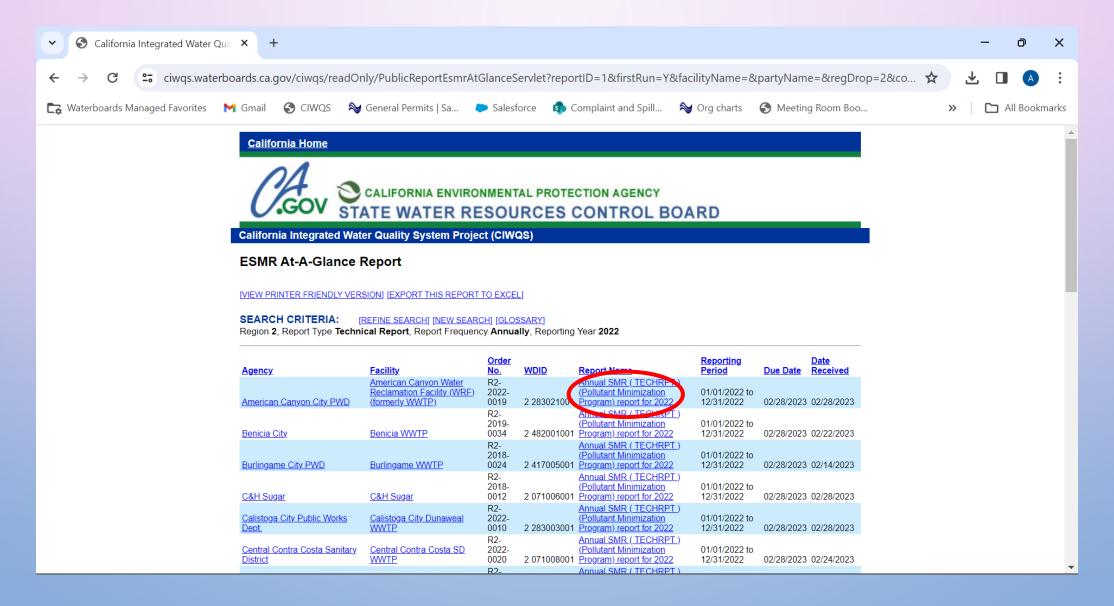

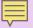

### **ACCESSING P2 REPORTS**

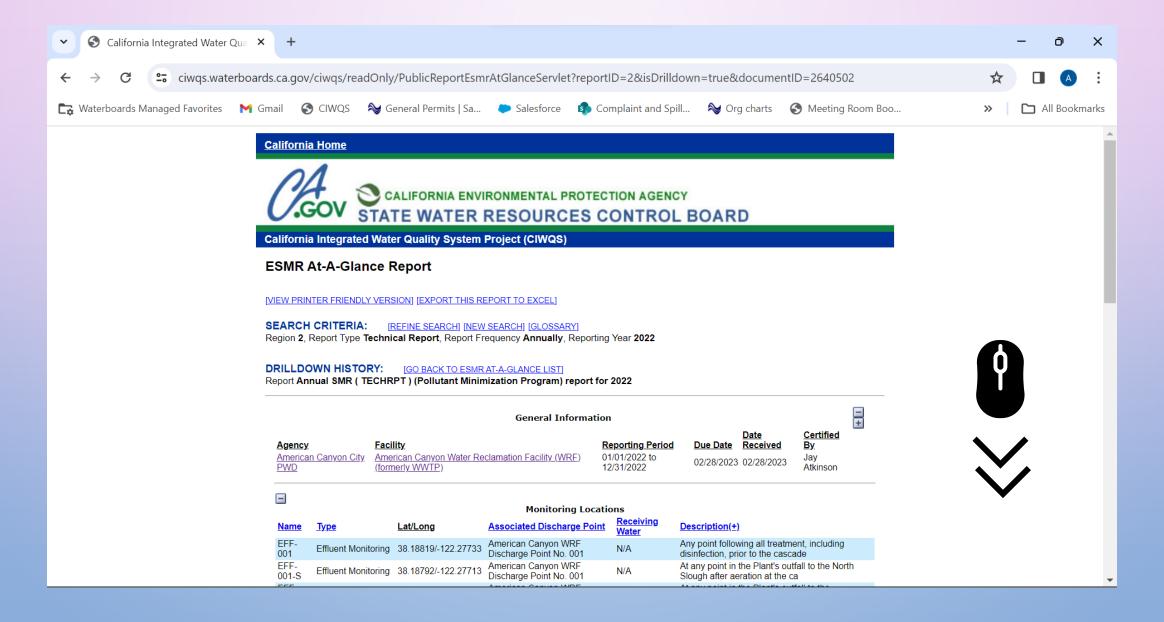

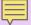

### ACCESSING P2 REPORTS

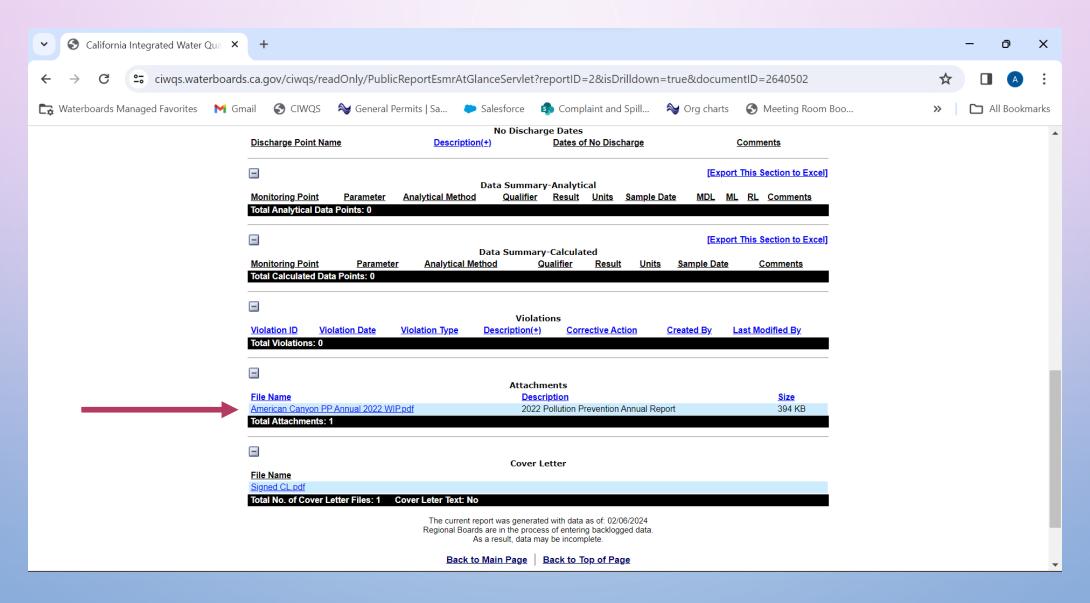

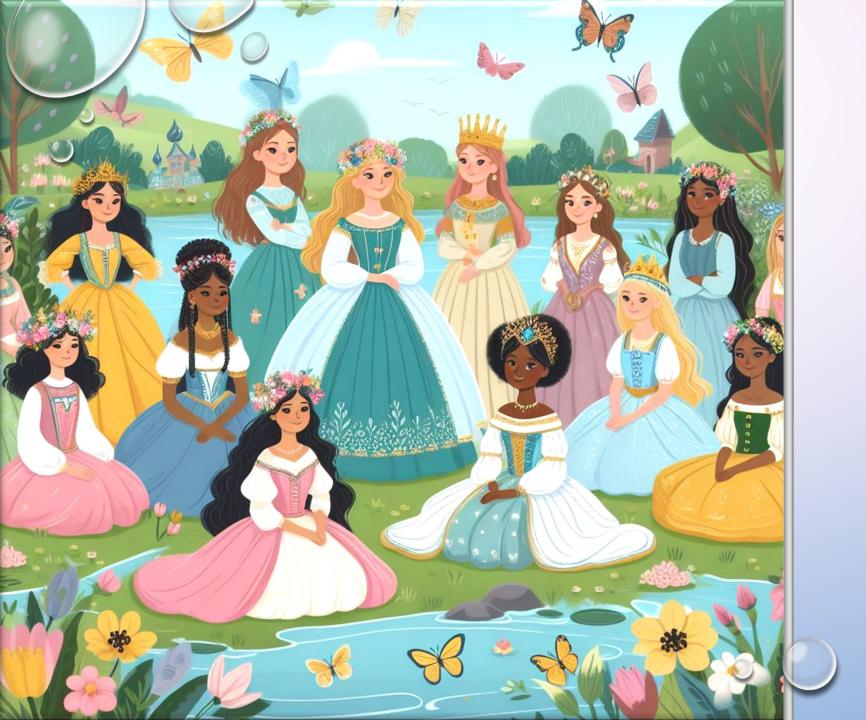

# EVERYONE CAN BE A POLLUTION PREVENTION PRINCESS!

- DON'T HESITATE TO EMAIL
   WITH ANY QUESTIONS:
   ALESSANDRA.MOYER@WATER
   BOARDS.CA.GOV
- THIS PRESENTATION IS NON-REGULATORY AND DOES NOT TAKE THE PLACE OF NPDES PERMIT REQUIREMENTS.